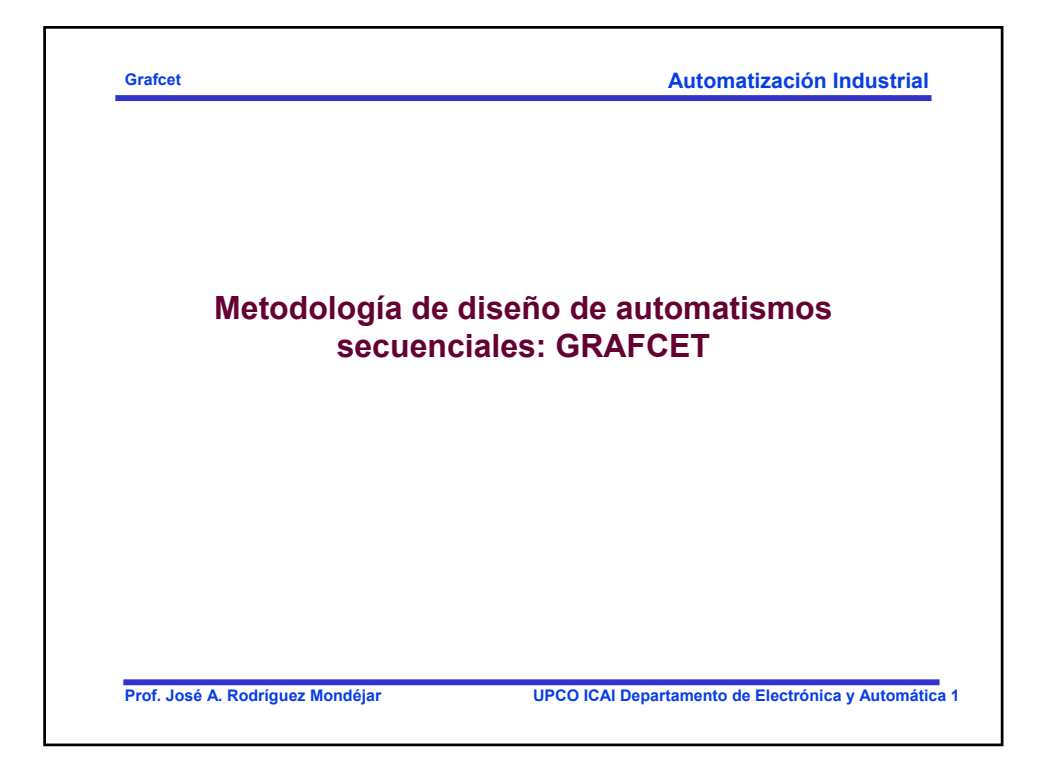

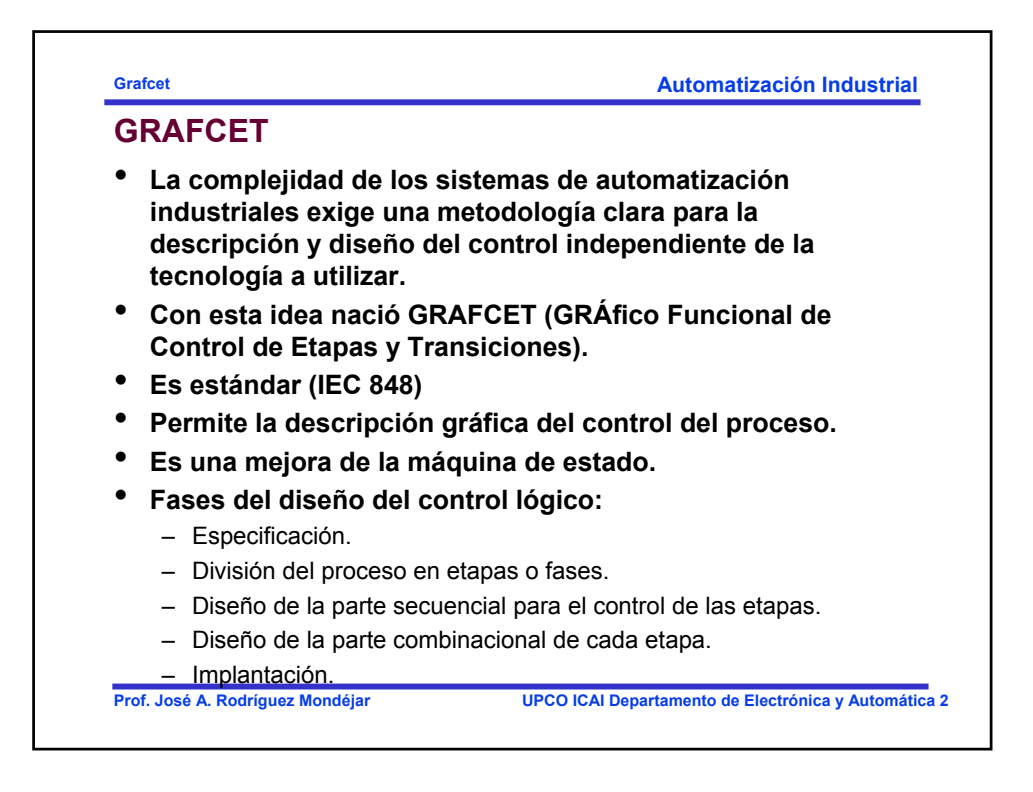

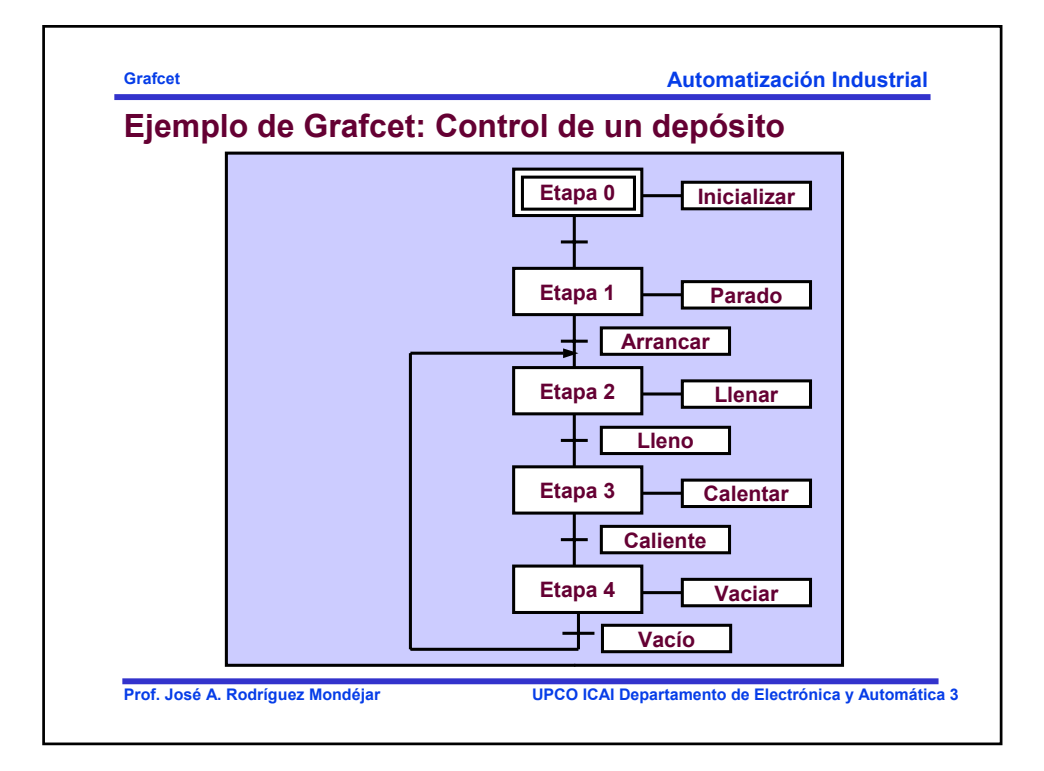

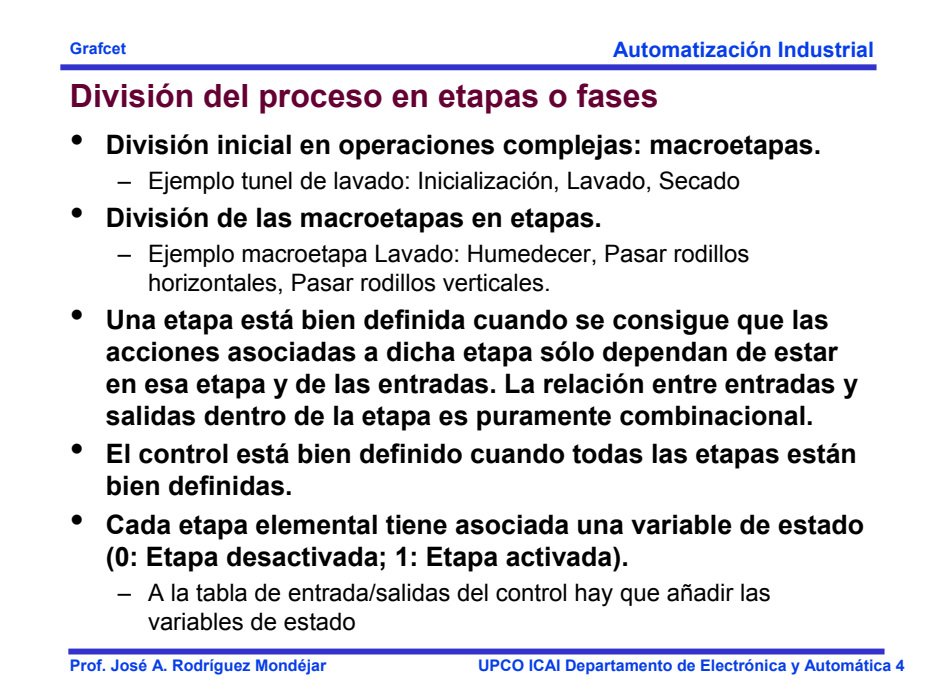

**Automatización Industrial**

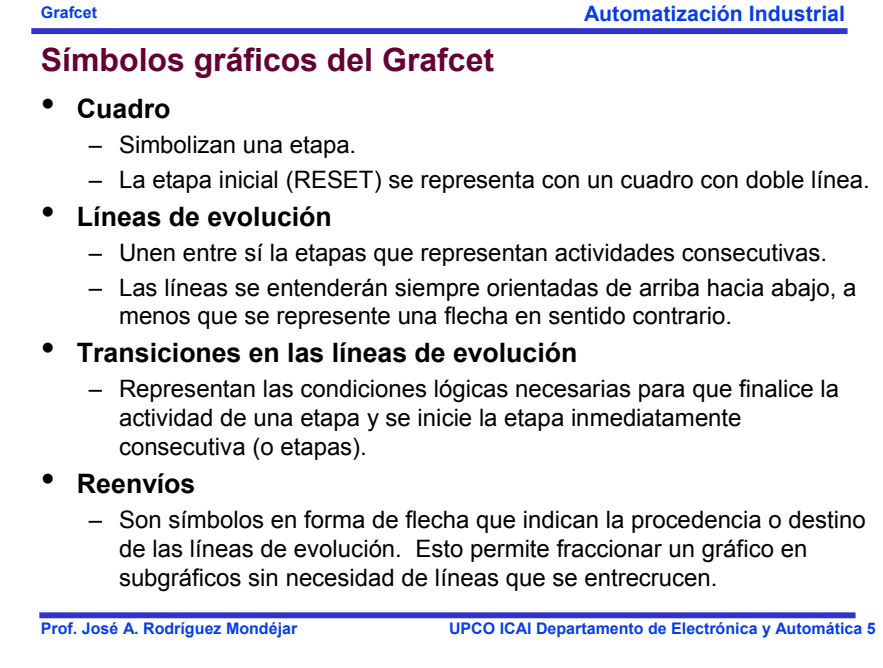

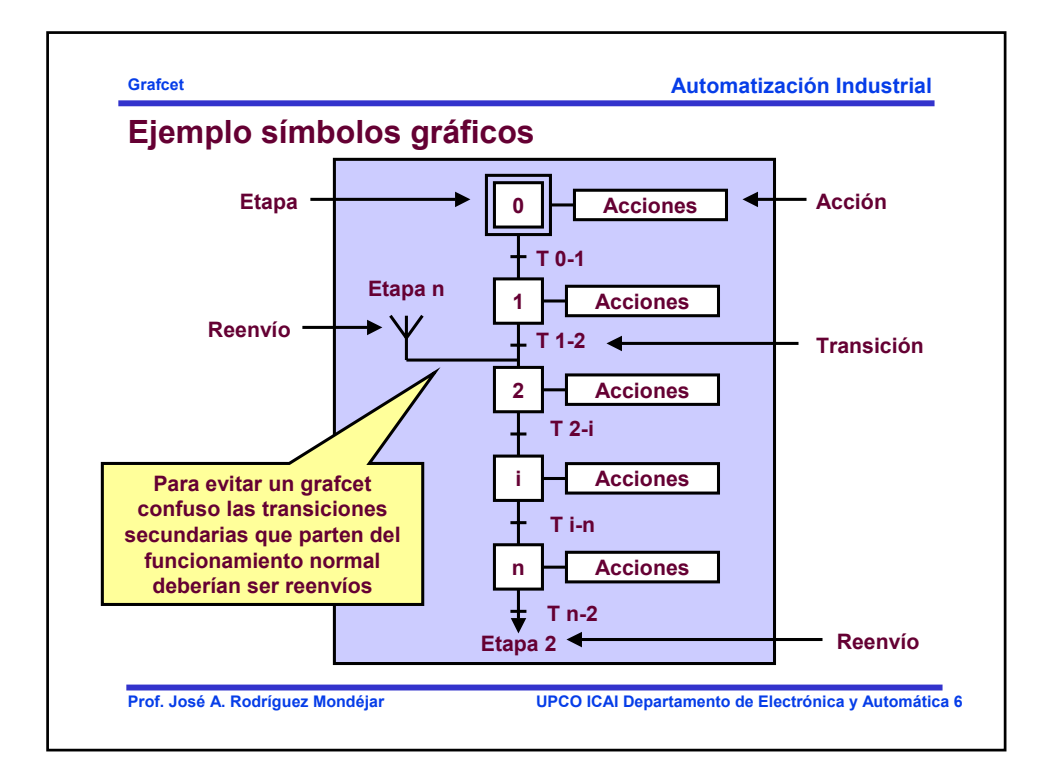

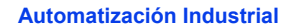

## **Grafcet**

## **Reglas de evolución del Grafcet**

- **Cuando se recorre el gráfico de evolución, por cualquier camino posible, deben alternarse siempre una etapa y una transición.**
- **Las transiciones que no tienen asociada una ecuación lógica siempre se cumplen.**
- **Una etapa se activará cuando esté activada la etapa anterior y se cumplen las condiciones de transición entre ambas.**
- **Una etapa se desactiva cuando se cumplen las condiciones de transición a la siguiente o siguientes.**
- **El grafo de evolución debe ser siempre cerrado.**
- **Se pueden utilizar macroetapas como etapas:**
	- Cada macroetapa debe tener una etapa de entrada y otra de salida.
	- La validación de la transición inmediatamente anterior a la macroetapa activa la etapa de entrada de la misma.
	- Las macroetapas pueden estar anidadas.

**Prof. José A. Rodríguez Mondéjar UPCO ICAI Departamento de Electrónica y Automática 7**

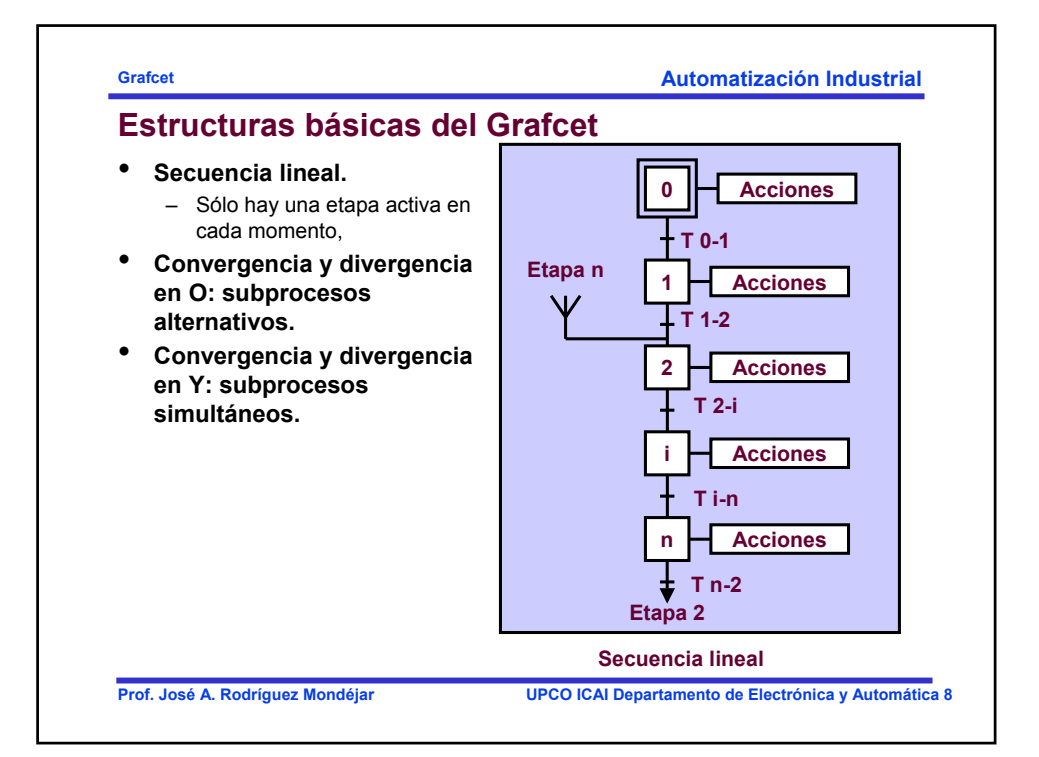

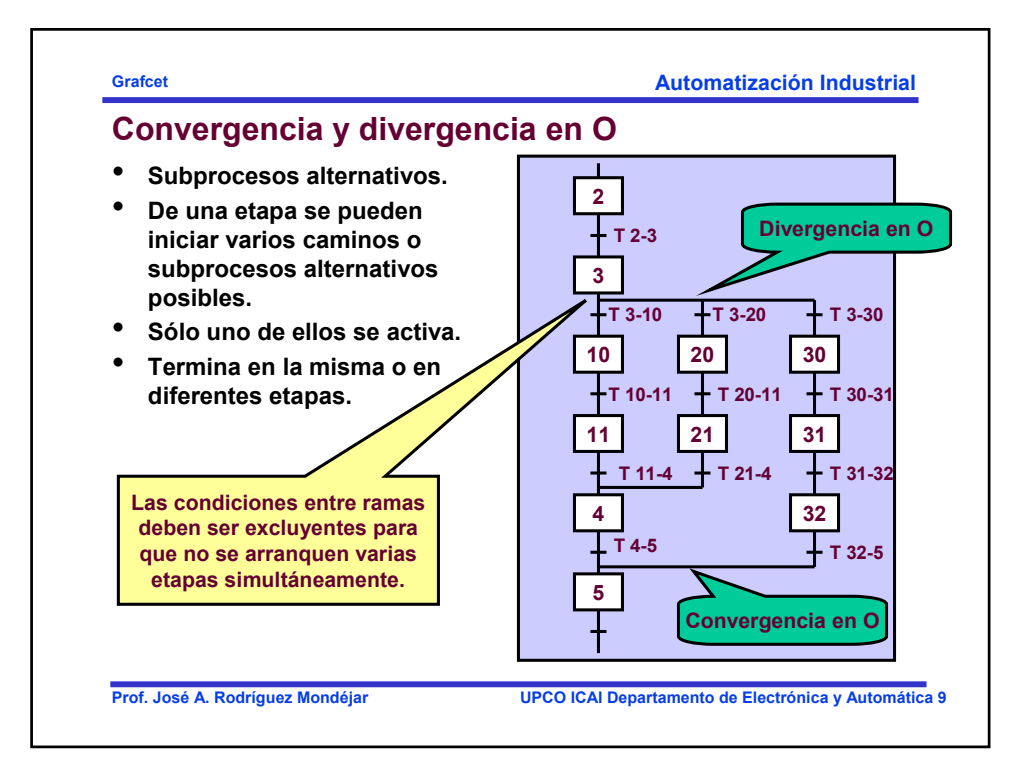

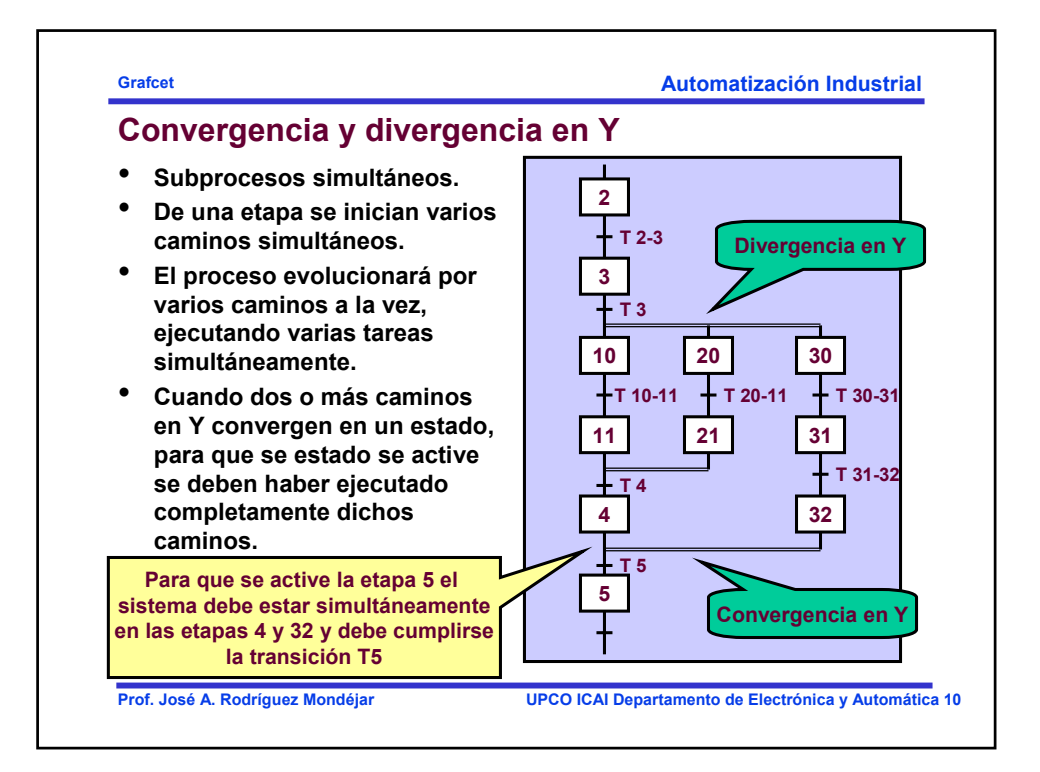

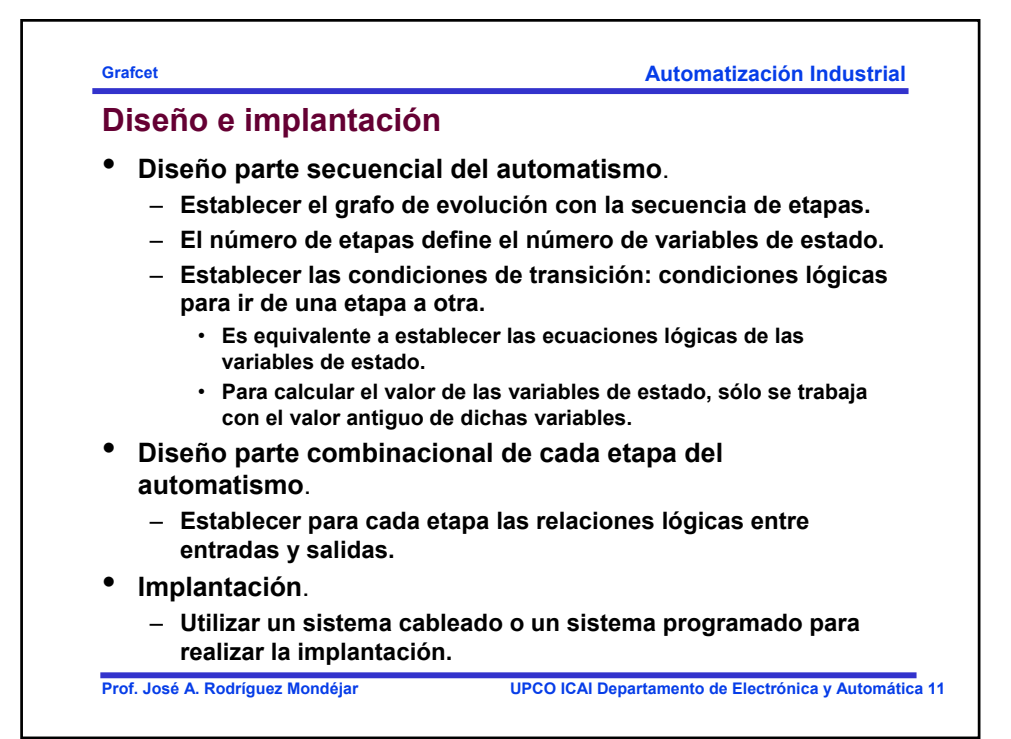

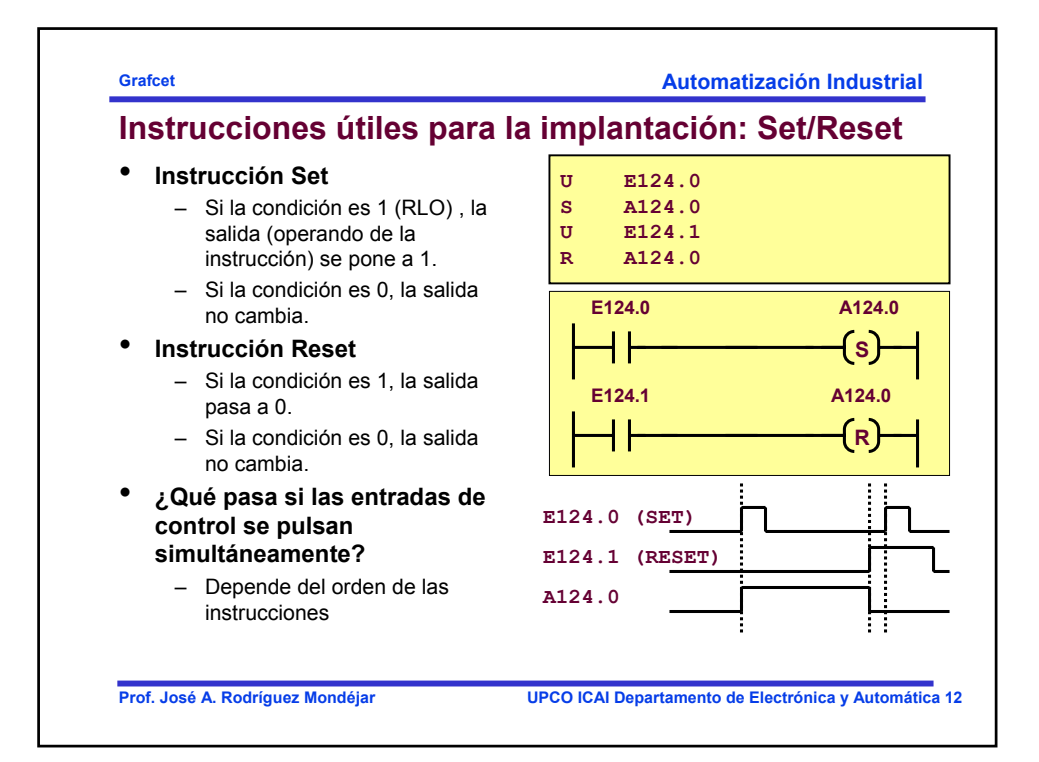

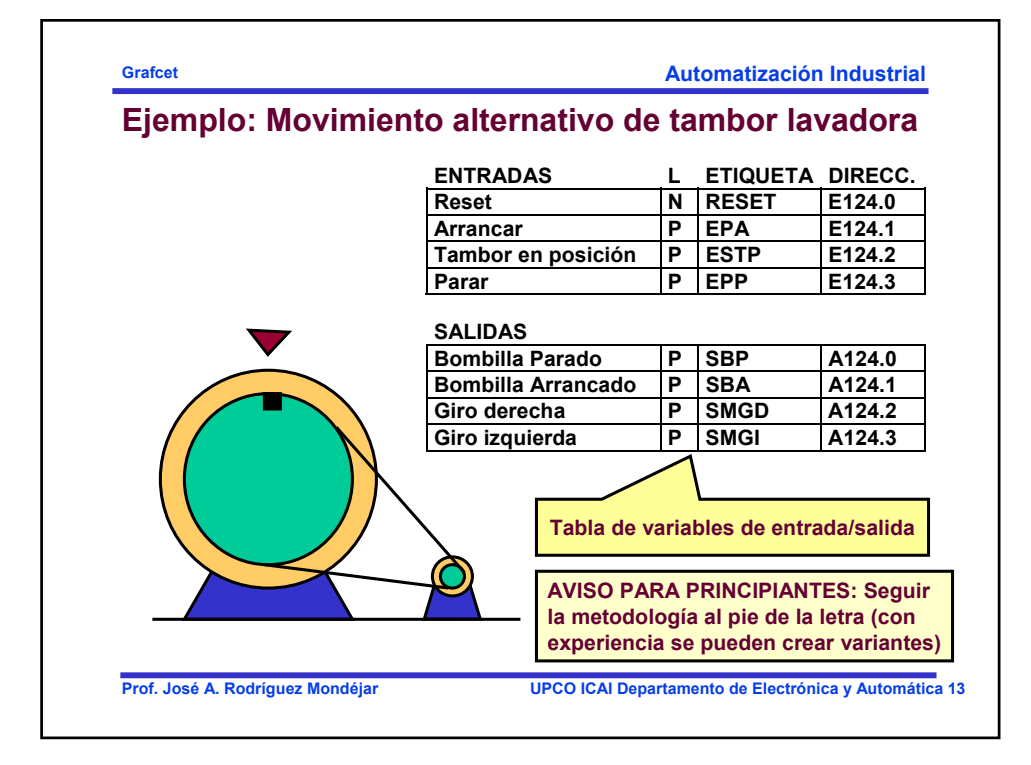

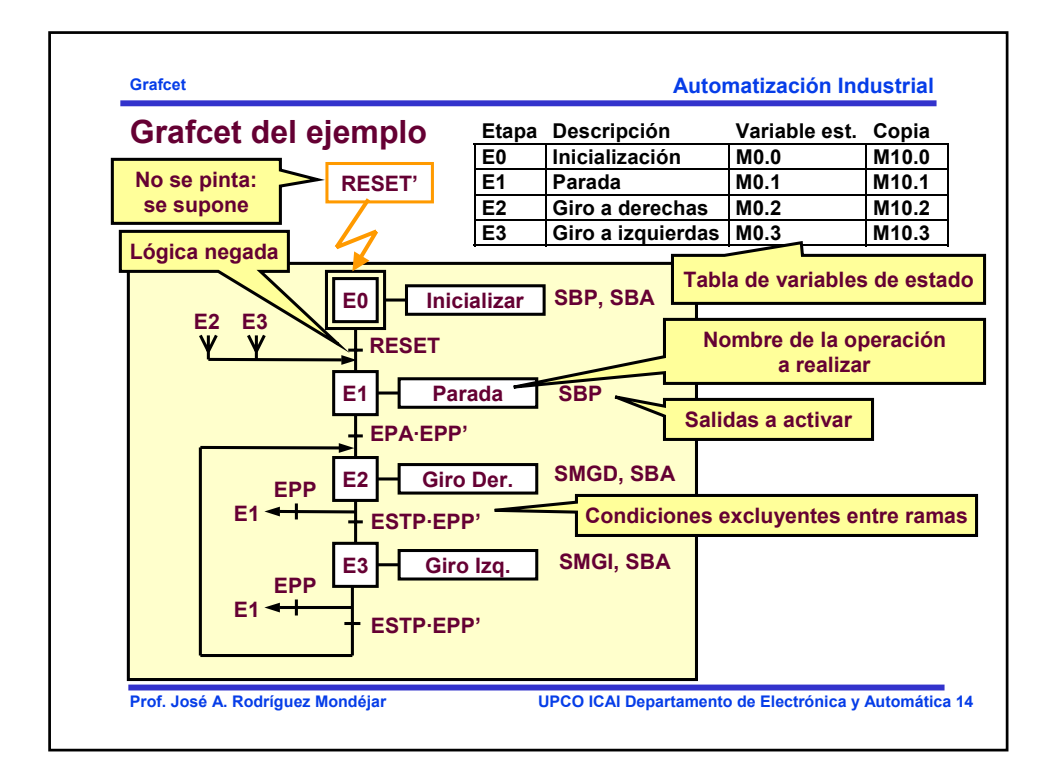

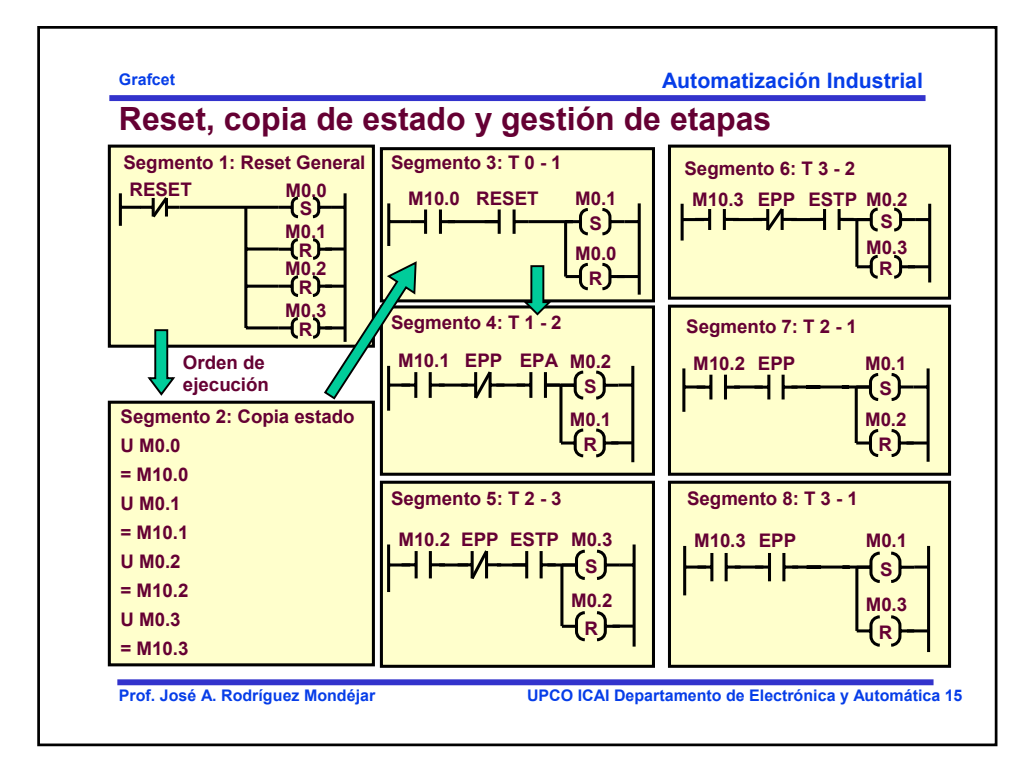

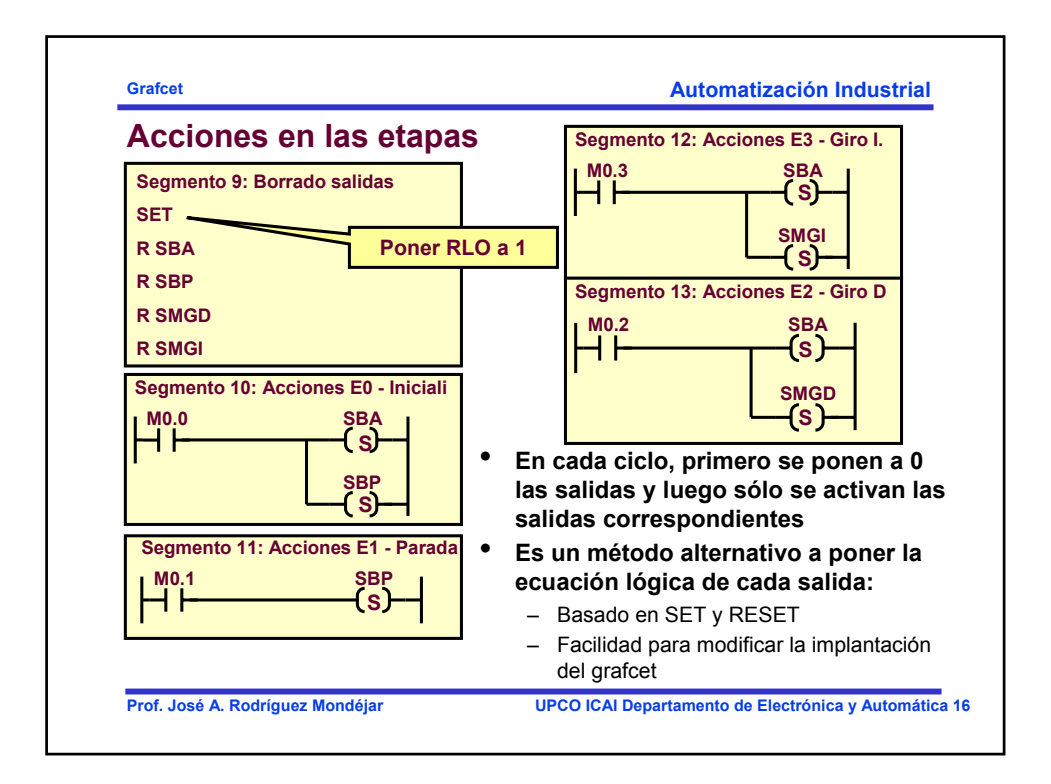

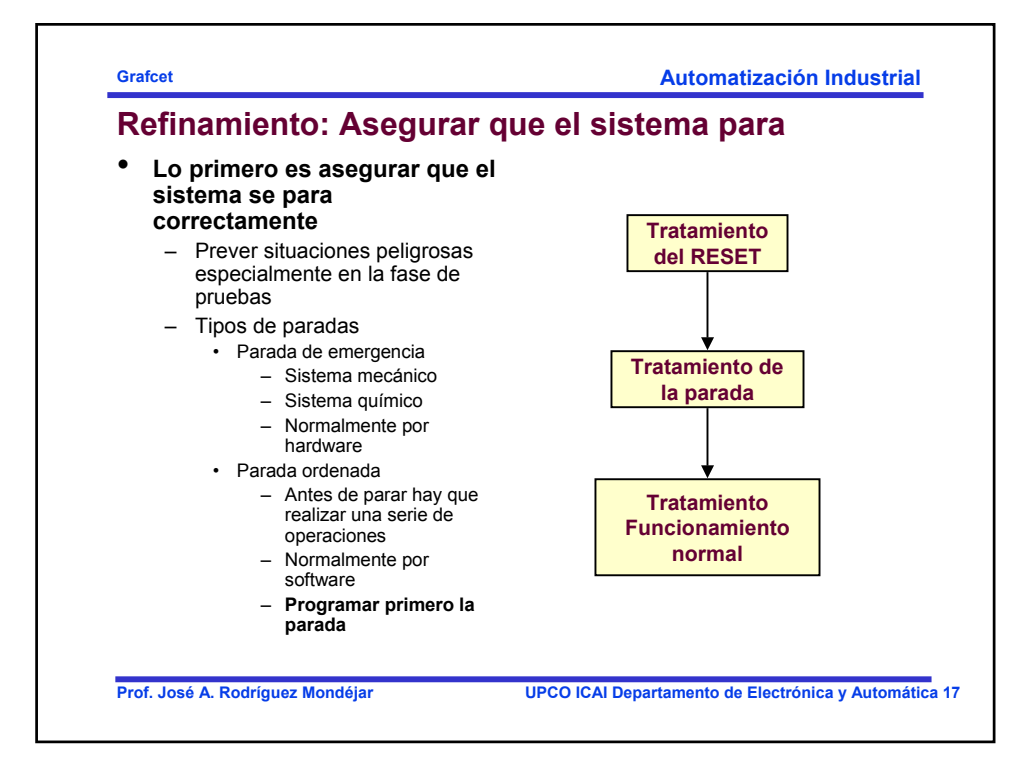

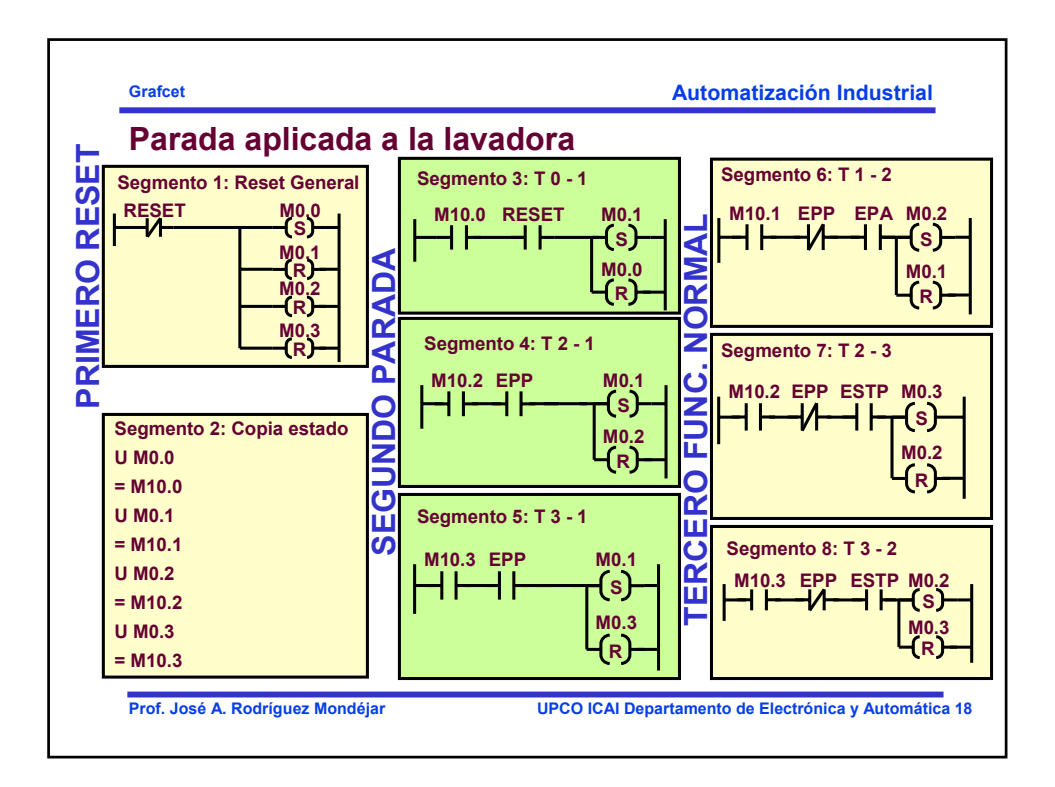

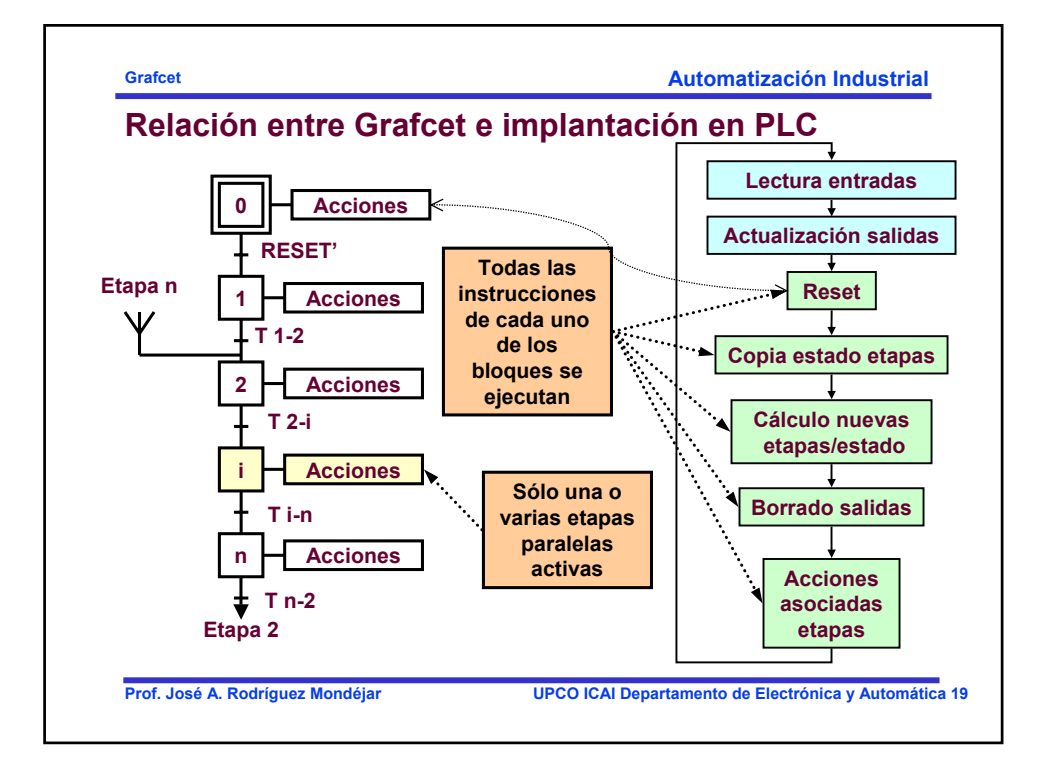

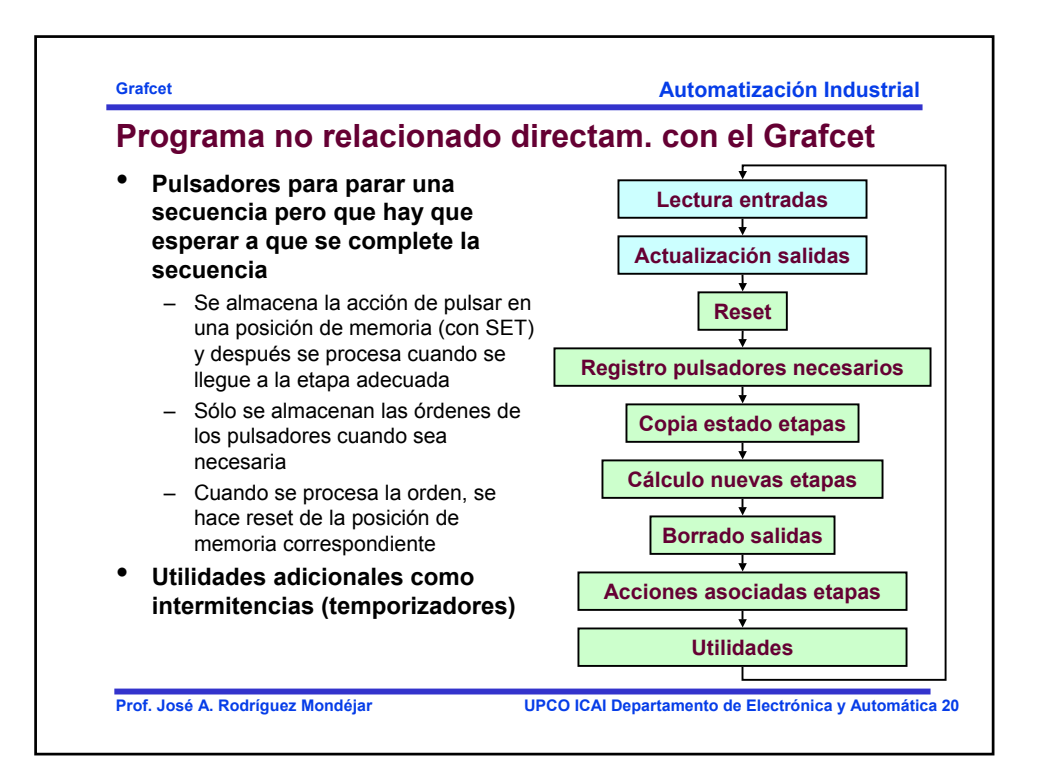

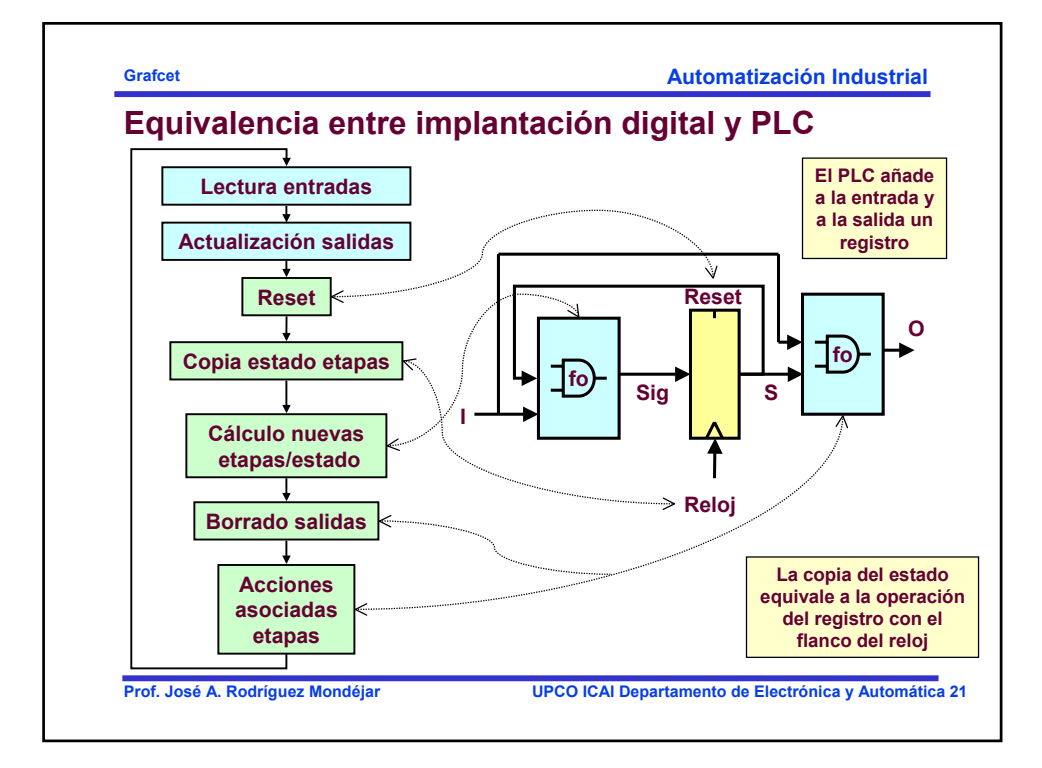

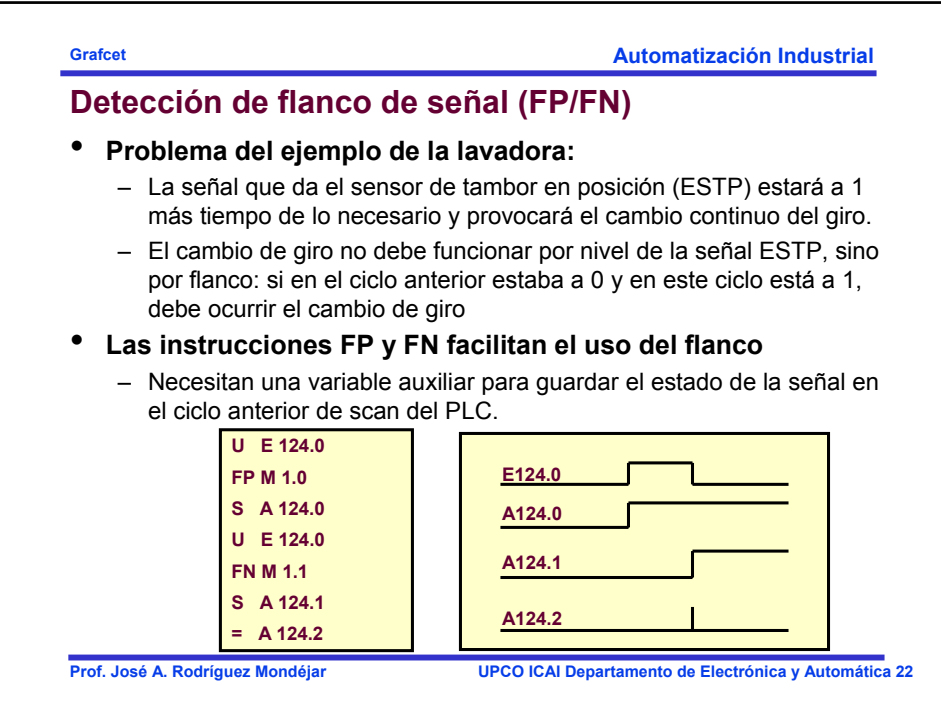

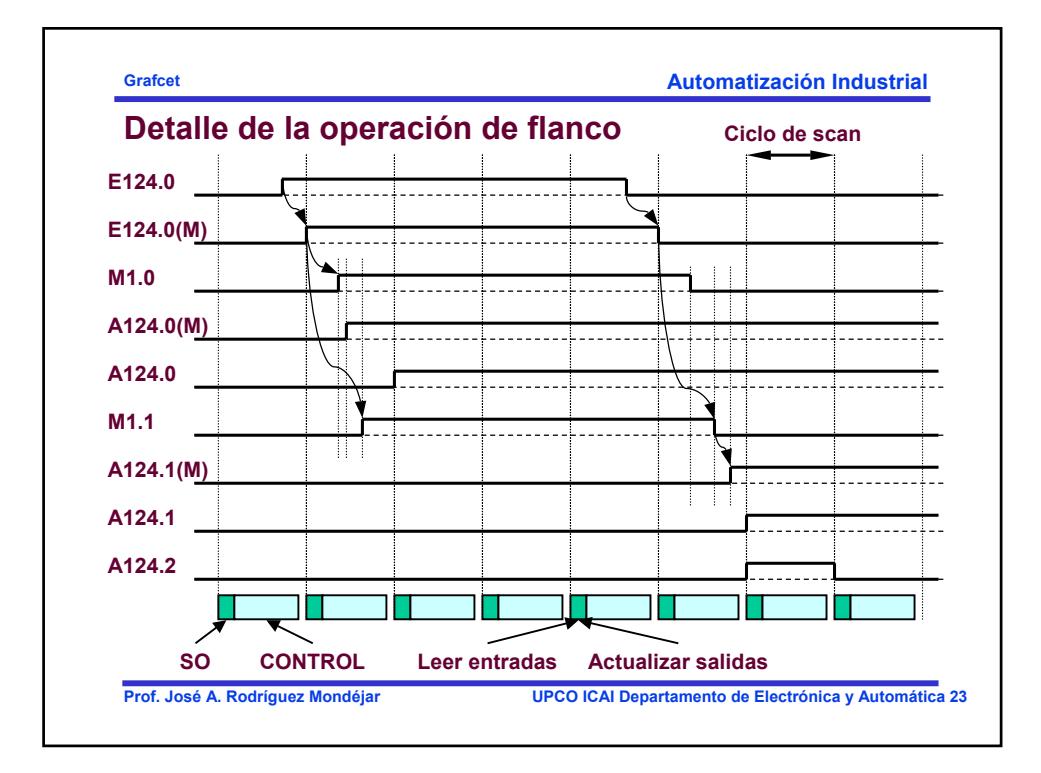

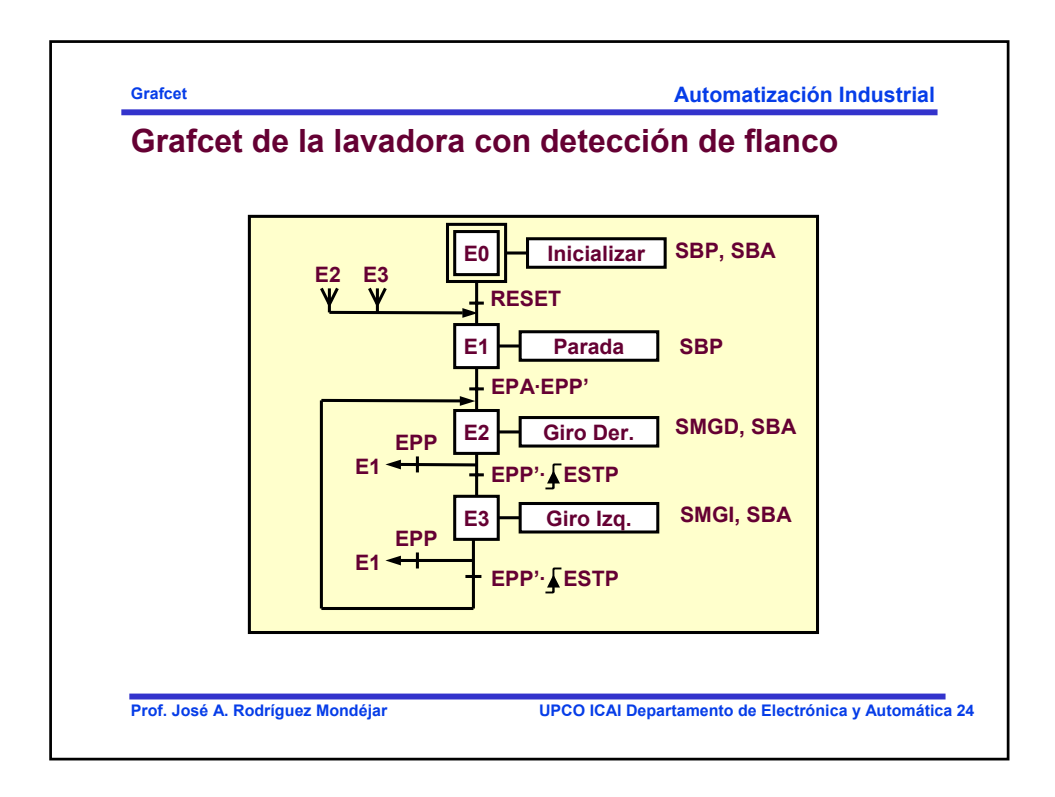

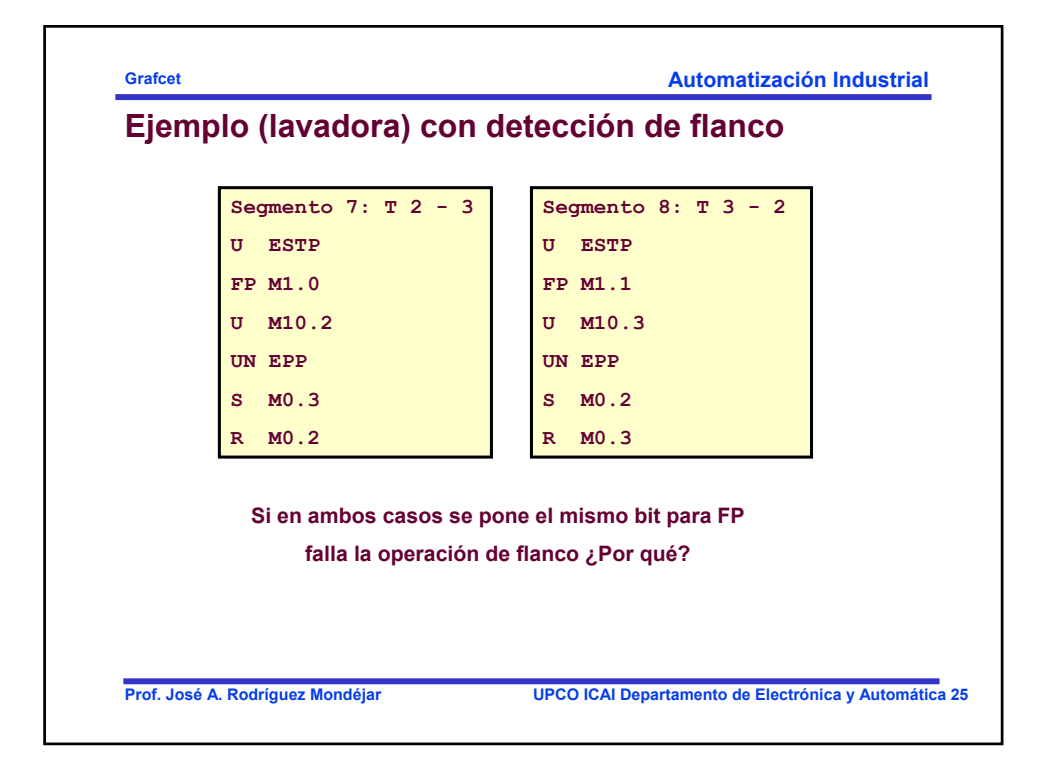

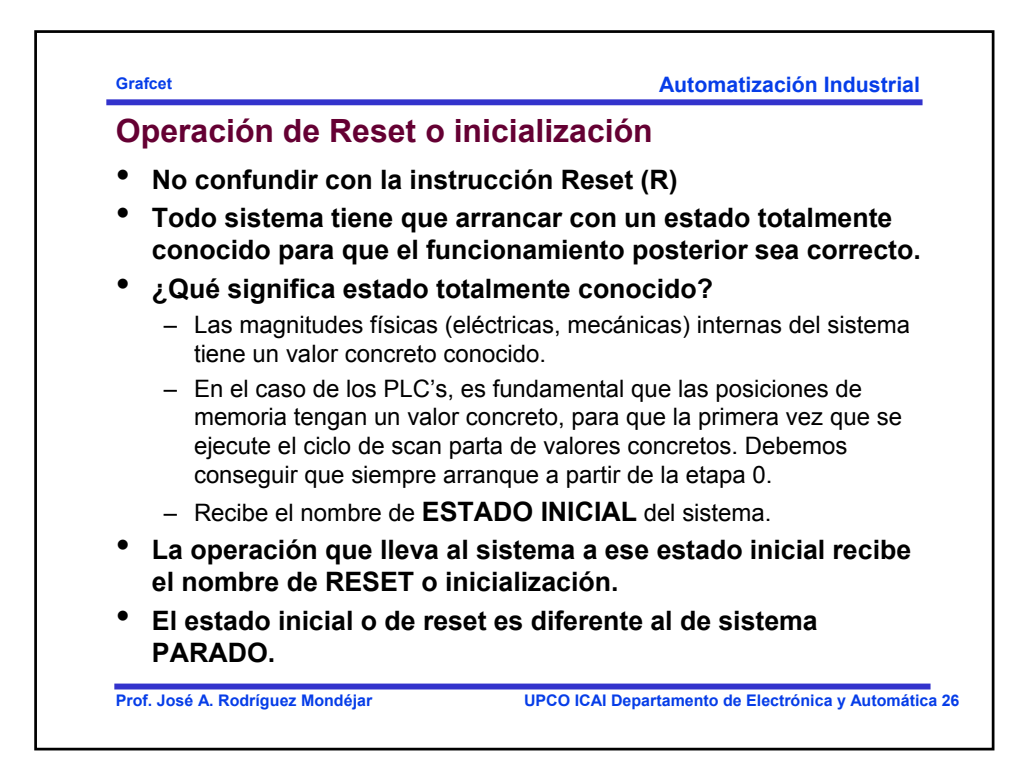

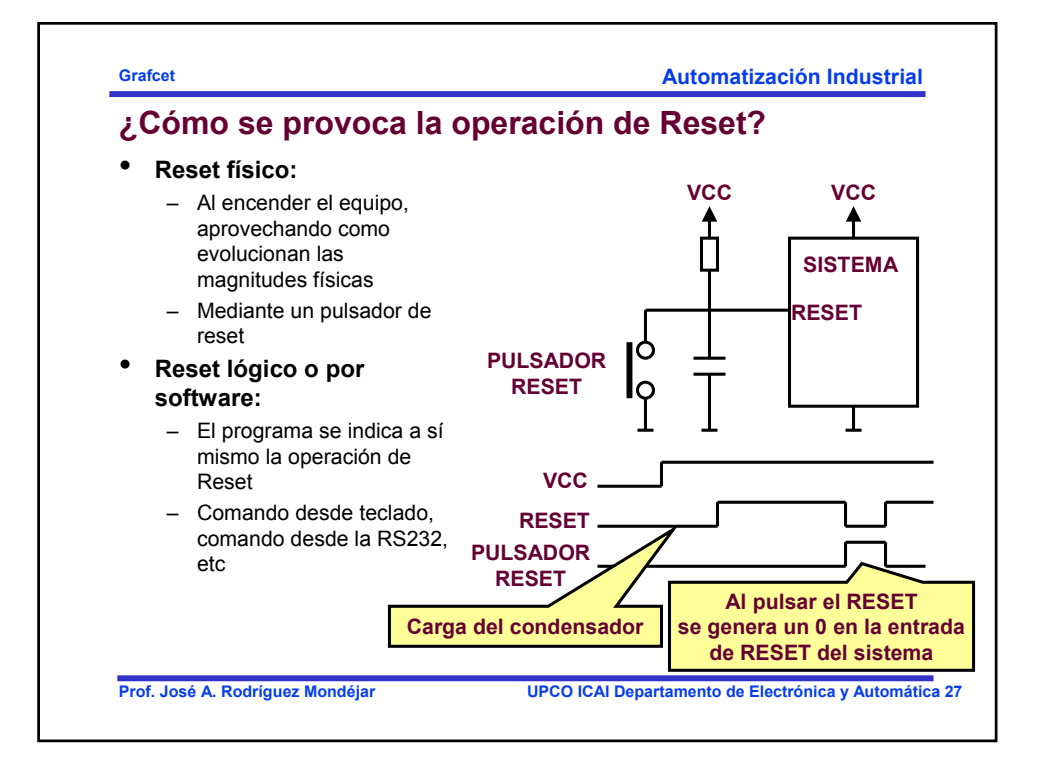

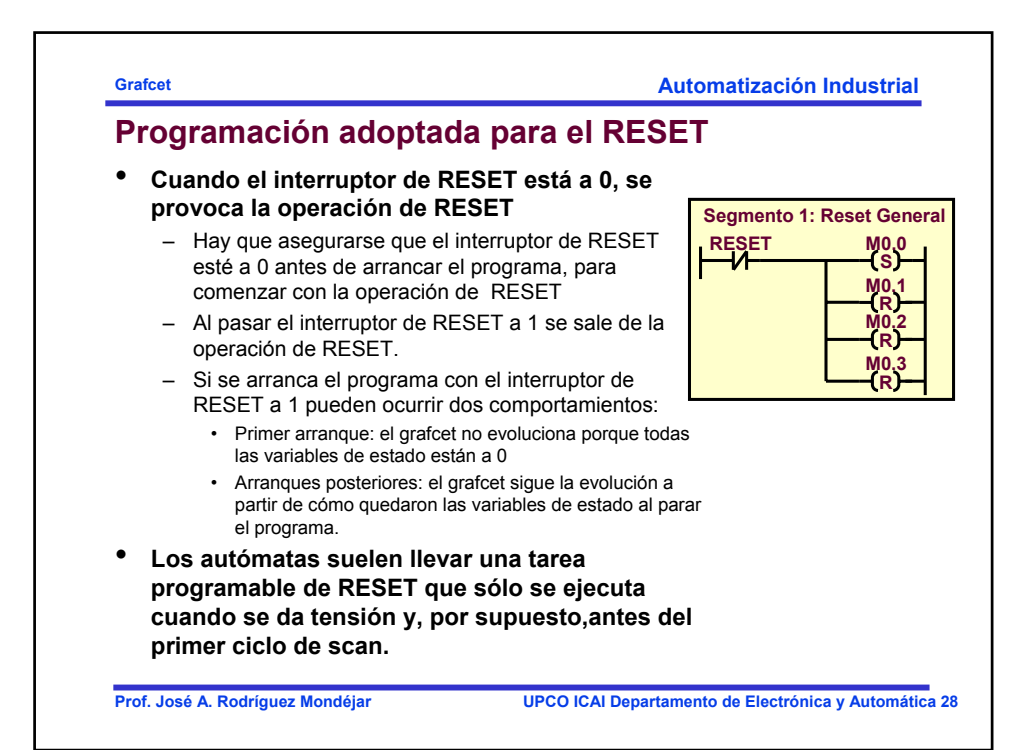

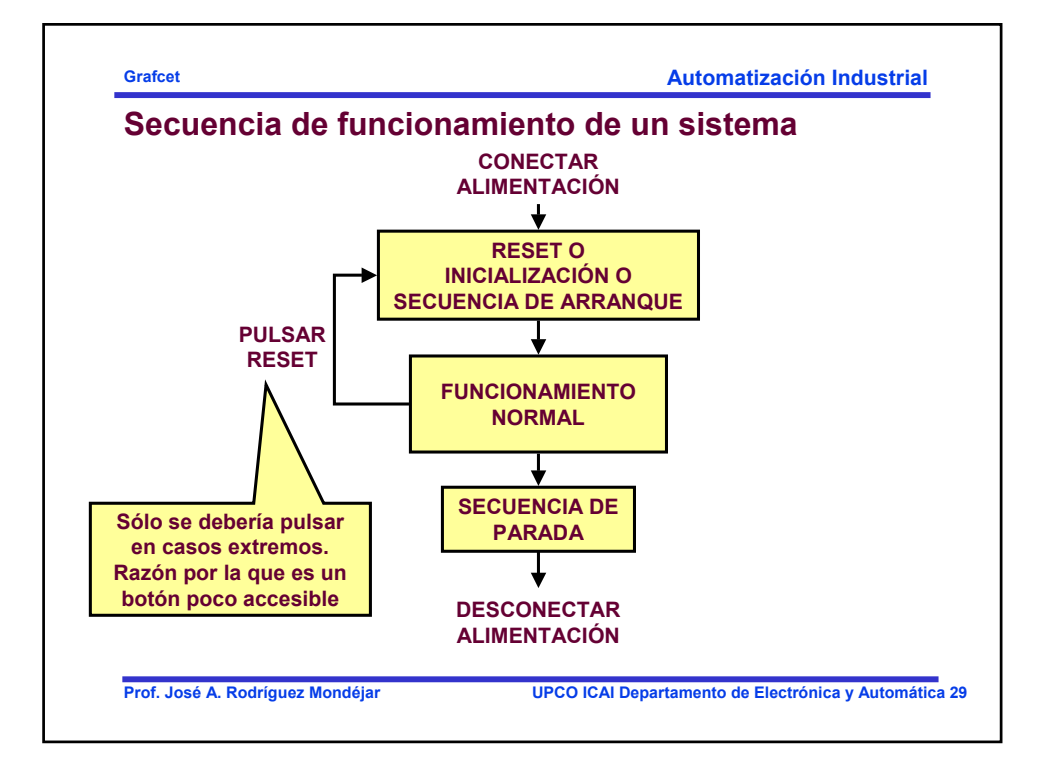

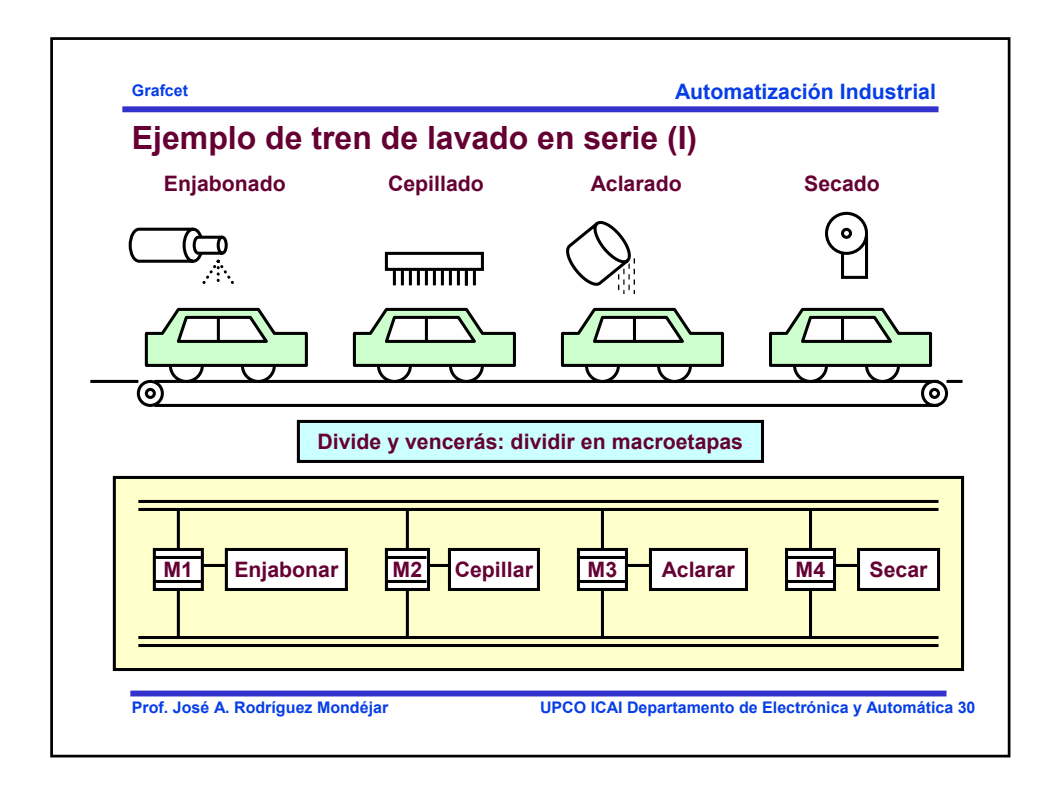

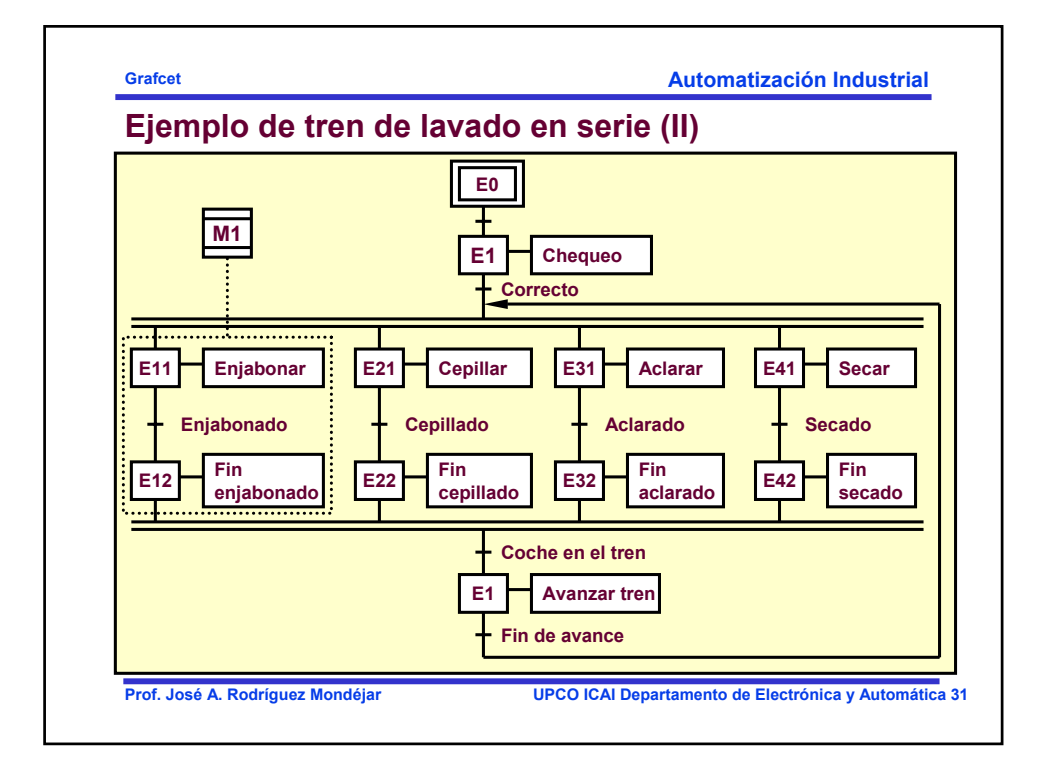